# Package 'BLCOP'

January 26, 2021

Type Package

Title Black-Litterman and Copula Opinion Pooling Frameworks

Version 0.3.3

Description An implementation of the Black-Litterman Model and Attilio Meucci's copula opinion pooling framework as described in Meucci, Attilio (2005) <doi:10.2139/ssrn.848407>, Meucci, Attilio (2006) <doi:10.2139/ssrn.872577> and Meucci, Attilio (2008) <doi:10.2139/ssrn.1117574>.

License MIT + file LICENSE

LazyData true

NeedsCompilation no

URL <https://github.com/mangothecat/BLCOP>

BugReports <https://github.com/mangothecat/BLCOP/issues>

Imports methods, MASS, quadprog, RUnit (>= 0.4.22), timeSeries, fBasics, fMultivar, fPortfolio (>= 3011.81), rmarkdown, knitr

Suggests sn, corpcor, mnormt

#### VignetteBuilder knitr

Author Francisco Gochez [aut], Richard Chandler-Mant [aut], Suchen Jin [aut], Jinjing Xie [aut], Ava Yang [ctb] (Previous maintainer), Joe Russell [cre]

Maintainer Joe Russell <jrussell@mango-solutions.com>

Repository CRAN

Date/Publication 2021-01-25 23:00:02 UTC

# <span id="page-1-0"></span>R topics documented:

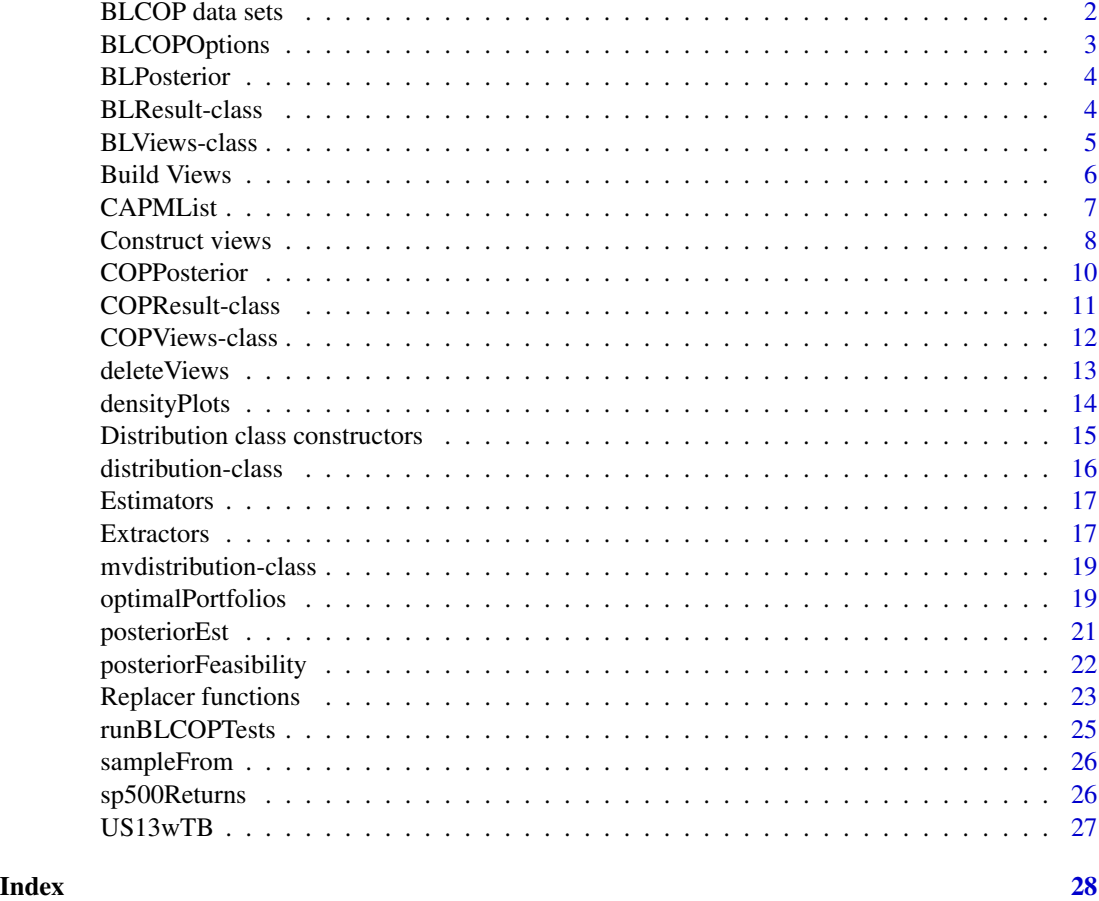

BLCOP data sets *Monthly equity returns*

# Description

A matrix holding time series of monthly returns (calculated from closing prices) for six stocks. The returns span the period from Jaunary 1998 through December 2003.

# Usage

monthlyReturns

# Format

A matrix with 6 columns and 71 rows. The names of the rows hold the dates of each series entry, and the column names are the names of the six equities from which the return series are taken.

# <span id="page-2-0"></span>BLCOPOptions 3

#### Examples

CAPMList(monthlyReturns, marketIndex = sp500Returns, riskFree = US13wTB)

BLCOPOptions *Global package options*

#### Description

This function can be used to set or get global options for the BLCOP package.

#### Usage

BLCOPOptions(opt, setting)

#### Arguments

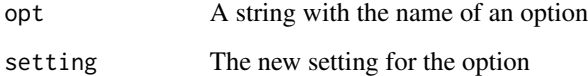

#### Details

If setting is omitted, the current setting for opt is returned. If both arguments are omitted, a list with all of the settings is returned. The following settings may be changed: regFunc:Function used to perform the regression in CAPMalphas numSimulations:Number of monte-carlo simulations to perform in copula opinion pooling functions unitTestPath: Path where unit tests are located.

#### Value

If both arguments omitted, a list. If setting is omitted, value of an individual setting.

#### Author(s)

Francisco Gochez <fgochez@mango-solutions>

#### Examples

BLCOPOptions("numSimulations")

<span id="page-3-1"></span><span id="page-3-0"></span>BLPosterior *BLposterior*

# Description

BLposterior

# Usage

```
BLPosterior(returns, views, tau = 1, marketIndex, riskFree = NULL,
 kappa = 0, covEstimator = "cov")
```
# Arguments

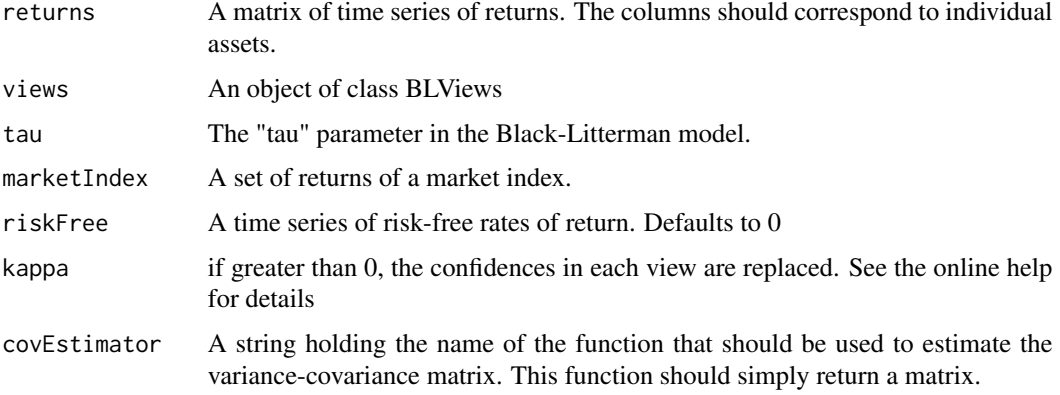

# Value

An object of class BLResult

# Author(s)

Francisco

<span id="page-3-2"></span>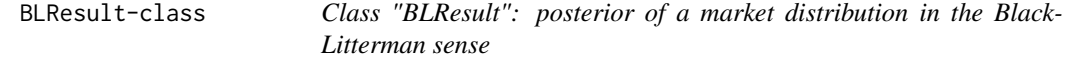

# Description

This class holds the posterior market mean and variance-covariance matrix calculated from some prior and set of views. The original views are also returned.

# <span id="page-4-0"></span>BLViews-class 5

#### Objects from the Class

Objects can be created by calls of the form new("BLResult",...). However, it is intended that they be created by the function posteriorEst(or wrappers to that function).

#### Slots

views: Object of class "BLViews". These are the original views used to calculate this posterior

tau: Object of class "numeric". The value of "tau" used

priorMean: Object of class "numeric": prior vector of market means

priorCovar: Object of class "matrix": prior of the variance-covariance

posteriorMean: Object of class "numeric": posterior mean

posteriorCovar: Object of class "matrix": posterior variance-covariance

kappa: Object of class "logical": logical flag indicating whether or not confidences-in-views were ignored.

#### Methods

denityPlots signature(result = "BLResult"): Plots the marginal distributions of the asset returns under the prior and posterior distributions

show signature(object = "BLResult"): Displays the contents of a result

optimalPortfolios.fPort signature(result = "BLResult"): Generates optimal prior and posterior portfolios using fPortfolio package routines

#### Author(s)

Francisco Gochez

<span id="page-4-1"></span>BLViews-class *Class "BLViews" (Black-Litterman views)*

#### Description

An object that holds a set of analyst views, in the Black-Litterman sense, on a set of assets

#### Objects from the Class

Objects can be created by calls of the form new("BLViews",...) or with the BLViews function.

# **Slots**

P: Object of class "matrix". The "pick" matrix

qv: Object of class "numeric". Means of the views

confidences: Object of class "numeric". Holds the confidence in each of the individual views assets: Object of class "character": Name of the asset "universe" to which these views apply

# <span id="page-5-0"></span>Methods

deleteViews signature(views = "BLViews",viewsToDel = "numeric"): Deletes a vector of views from the object, where the vector entries correspond to rows of the pick matrix

show signature(object = "BLViews"): Prints views in a user-friendly manner

#### Author(s)

Francisco Gochez <fgochez@mango-solutions.com>

Build Views *Create or add to a BLViews object*

# <span id="page-5-1"></span>Description

BLViews and COPViews are "constructors" for BLViews and COPViews objects respectively. addBLViews and addCOPViews allow one to easily add more views to a pre-existing views objects. newPMatrix is a utility function for creating pick matrices.

# Usage

```
addBLViews(pickMatrix, q, confidences, views)
addCOPViews(pickMatrix, viewDist, confidences, views)
BLViews(P, q, confidences, assetNames)
COPViews(pickMatrix, viewDist, confidences, assetNames)
newPMatrix(assetNames, numViews, defaultValue = 0)
```
#### Arguments

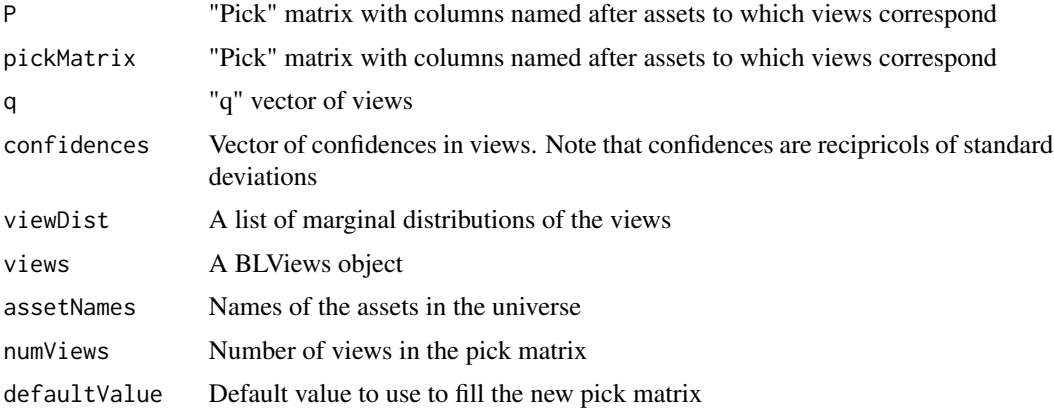

# Value

A BLViews or COPViews class object as appropriate. newPMatrix creates a matrix.

#### <span id="page-6-0"></span>CAPMList 7

#### Author(s)

Francisco Gochez

#### See Also

[createBLViews](#page-7-1), [updateBLViews](#page-7-1)

#### Examples

```
### example from T. M. Idzorek's paper "A STEP-BY-STEP GUIDE TO THE
### BLACK-LITTERMAN MODEL"
 ## Not run:
   pick <- newPMatrix(letters[1:8], 3)
   pick[1,7] <- 1
   pick[2,1] <- -1
   pick[2,2] <- 1
   pick[3, 3:6] <- c(0.9, -0.9, .1, -.1)
    confidences <- 1 / c(0.00709, 0.000141, 0.000866)
   myViews <- BLViews(pick, q = c(0.0525, 0.0025, 0.02), confidences, letters[1:8])
   myViews
    ### Modified COP example from Meucci's "Beyond Black-Litterman: Views on
### non-normal markets"
   dispersion <- c(.376,.253,.360,.333,.360,.600,.397,.396,.578,.775) / 1000
    sigma <- BLCOP:::.symmetricMatrix(dispersion, dim = 4)
   caps <- rep(1/4, 4)
   mu <-2.5* sigma
   dim(mu) <- NULL
   marketDistribution <- mvdistribution("mt", mean = mu, S = sigma, df = 5)
   pick <- newPMatrix(c("SP", "FTSE", "CAC", "DAX"), 1)
   pick[1,4] <- 1
   vdist \le list(distribution("unif", min = -0.02, max = 0))
   views <- COPViews(pick, vdist, 0.2, c("SP", "FTSE", "CAC", "DAX"))
```
## End(Not run)

CAPMList *Compute CAPM alphas for a set of assets*

# Description

CAPMList is a helper function that computes the "alphas" and "betas" in the sense of the CAPM for series of asset returns. It is meant to be used for computing "prior" means for the Black-Litterman model.

#### Usage

```
CAPMList(returns, marketIndex, riskFree = NULL, regFunc = BLCOPOptions("regFunc"),
         coeffExtractFunc = NULL, ...)
```
#### <span id="page-7-0"></span>**Arguments**

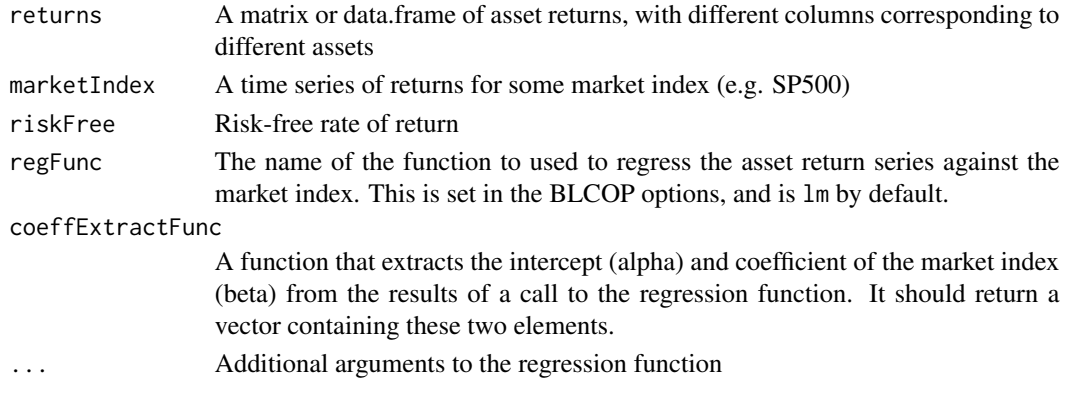

# Details

coeffExtractFun is needed because some regression functions such as gls from the nlme package don't return their results in the same format as lm does. If it is not supplied, a default that works with lm results is used.

# Value

A data.frame with one column for the "alphas" and another for the "betas"

#### Author(s)

Francisco Gochez <fgochez@mango-solutions.com>

#### Examples

```
library(MASS)
CAPMList(monthlyReturns, marketIndex = sp500Returns, riskFree = US13wTB, regFunc = "rlm")
```
Construct views *Create or add to a view object using a graphical interface*

#### <span id="page-7-1"></span>Description

These helper functions allow one to easily create or add to an object of class BLViews or COPViews through the use of R's built-in data editor.

# Usage

```
createBLViews(allAssets, numAssetViews = 1, assetSubset = NULL,
             mode = c("editor", "Window"))
updateBLViews(views, includeNullViews = FALSE, numNewViews = 0, assets = NULL)
createCOPViews (allAssets, numAssetViews = 1, assetSubset = NULL,
               mode = c("editor", "Window"))
```
# <span id="page-8-0"></span>Construct views 9

# Arguments

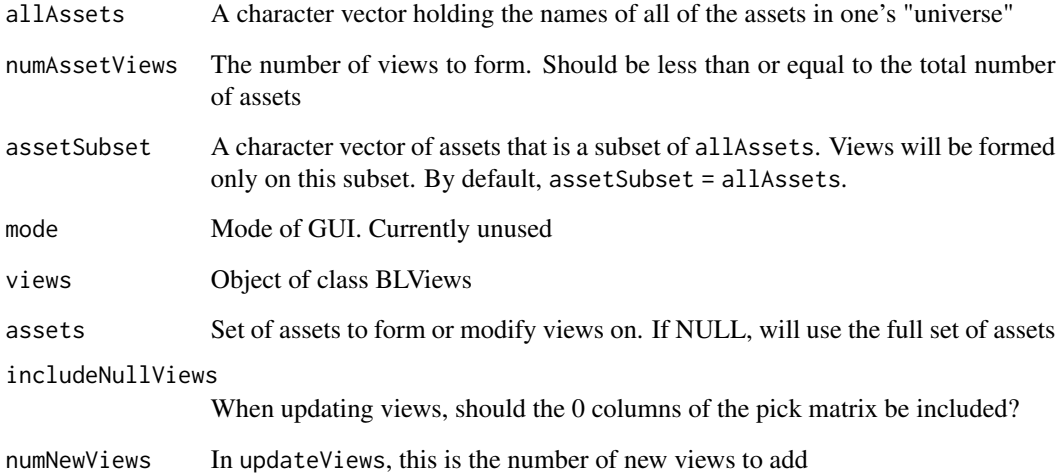

# Details

createCOPViews does not allow one to specify the distributions of the views at the moment. Such a feature may be added later through another GUI. At the moment the object returned by this function has its distribution set to a default. updateViews allows one to modify pre-existing views

# Value

An object of class BLViews or COPViews that holds all of the views created.

# Author(s)

Francisco Gochez <fgochez@mango-solutions.com>

# See Also

[addBLViews](#page-5-1), [addCOPViews](#page-5-1), [COPViews](#page-5-1), [BLViews](#page-5-1)

# Examples

```
## Not run:
   views <- createBLViews(colnames(monthlyReturns), 2)
```
## End(Not run)

<span id="page-9-1"></span><span id="page-9-0"></span>

COPPosteior uses Attilio Meucci's copula opinion pooling method to incorporate an analyst's subjective views with a prior "official" market distribution. Both the views and the market may have an arbitrary distribution as long as it can be sampled in R. Calculations are done with monte-carlo simulation, and the object returned will hold samples drawn from the market posterior distribution.

# Usage

```
COPPosterior(marketDist, views, numSimulations = BLCOPOptions("numSimulations"))
```
#### Arguments

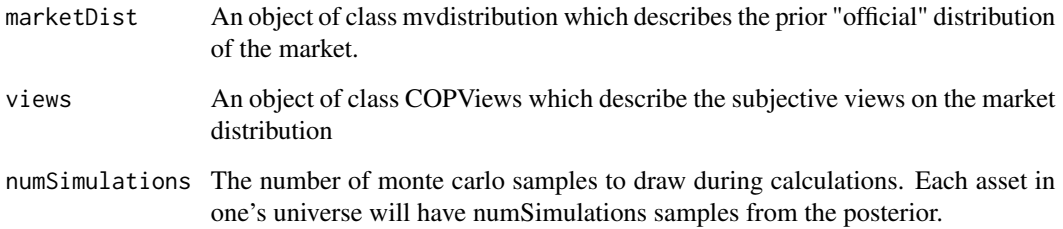

#### Value

An object of class COPResult.

#### Author(s)

Francisco Gochez <fgochez@mango-solutions.com>

# References

Attilio Meucci, "Beyond Black-Litterman:Views on Non-normal Markets". See also Attilio Meucci, "Beyond Black-Litterman in Practice: a Five-Step Recipe to Input Views on non-Normal Markets."

# See Also

[BLPosterior](#page-3-1)

# <span id="page-10-0"></span>COPResult-class 11

#### Examples

```
## Not run:
 # An example based on one found in "Beyond Black-Litterman: Views on Non-normal Markets"
   dispersion <- c(.376,.253,.360,.333,.360,.600,.397,.396,.578,.775) / 1000
   sigma <- BLCOP:::.symmetricMatrix(dispersion, dim = 4)
   caps \le rep(1/4, 4)
   mu <-2.5* sigma
   dim(mu) <- NULL
   marketDistribution \leq mvdistribution("mt", mean = mu, S = sigma, df = 5)
 pick <- matrix(0, ncol = 4, nrow = 1, dimnames = list(NULL, c("SP", "FTSE", "CAC", "DAX")))
   pick[1,4] <- 1
   vdist \le list(distribution("unif", min = -0.02, max = 0))
   views <- COPViews(pick, vdist, 0.2, c("SP", "FTSE", "CAC", "DAX"))
   posterior <- COPPosterior(marketDistribution, views)
```
## End(Not run)

COPResult-class *Class "COPResult"*

#### Description

A class that holds the posterior distribution produced with the COP framework

#### Objects from the Class

Objects can be created by calls of the form new ("COPResult", ...). In general however they are created by the function [COPPosterior](#page-9-1)

#### Slots

views: Object of class "COPViews". These are the views that led to the result

marketDist: Object of class "mvdistribution". Prior distribution of the market

posteriorSims: Object of class "matrix". Matrices holding the simulations of the posteriors with a column for each asset.

# Methods

- densityPlots signature(result = "COPResult"): Generates density plots of the marginal prior and posterior distributions of each asset.
- show signature(result = "COPResult"): Displays basic information about the posterior results
- optimalPortfolios.fPort signature(result = "COPResult"): Generates optimal prior and posterior portfolios using fPortfolio package routines

#### <span id="page-11-0"></span>Author(s)

Francisco Gochez <fgochez@mango-solutions.com>

#### See Also

[COPPosterior](#page-9-1), [BLResult-class](#page-3-2)

<span id="page-11-1"></span>COPViews-class *Class "COPViews" (copula opinion pooling views)*

#### Description

An object that holds a set of analyst views, in the copula opinion pooling sense, on a set of assets

# Objects from the Class

Objects can be created by calls of the form new("COPViews",...) or with the COPViews function.

#### Slots

pick: Object of class "matrix". The pick matrix

viewDist: Object of class "list". List of probability distributions of the views

confidences: Object of class "numeric".

assets: Object of class "character". Name of the asset "universe" to which these views apply.

#### **Methods**

deleteViews signature(views = "COPViews",viewsToDel = "numeric"): Deletes a vector of views from the object, where the vector entries correspond to rows of the pick matrix

show signature(object = "COPViews"): Prints views in a user-friendly manner

# Author(s)

Francisco Gochez <fgochez@mango-solutions.com>

# See Also

[BLViews](#page-4-1), [COPViews](#page-5-1), [addCOPViews](#page-5-1), [createCOPViews](#page-7-1)

# Examples

showClass("COPViews")

<span id="page-12-0"></span>

A generic function that allows one to delete individual views from objects of class BLViews or COPViews. The inputs are a view object and a numeric vector of views to delete, where the entires of the vector map to rows of the pick matrix.

#### Usage

deleteViews(views, viewsToDel)

#### Arguments

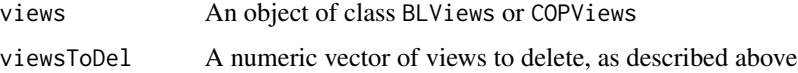

# Value

The original object with the indicated views deleted

#### Author(s)

Francisco Gochez <fgochez@mango-solutions.com>

#### See Also

[BLViews-class](#page-4-1), [COPViews-class](#page-11-1)

#### Examples

```
stocks <- colnames(monthlyReturns)
pick \le matrix(0, ncol = 6, nrow = 2, dimnames = list(NULL, stocks))
pick[1,"IBM"] <- 1
pick[1, "DELL"] <- 0.04
pick[2, "C"] <- 1
pick[2, "JPM"] < -0.6confidences <- 1 / c(0.7, 0.1)
views \leq BLViews( P = pick, q = c(0.1,0.1), confidences = confidences, stocks)
deleteViews(views, 1)
```
This generic function generates density plots of the marginal posterior and prior distributions of a set of assets in an object of class BLResult or COPResult for comparative purposes.

#### Usage

```
densityPlots(result, assetsSel = NULL, numSimulations = BLCOPOptions("numSimulations"),
             ...)
```
# Arguments

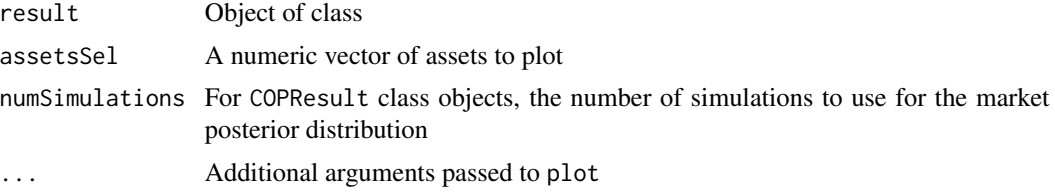

# Details

For COPResults objects, density kernel estimates from the samples are used

#### Value

None

# Author(s)

Francisco Gochez, <fgochez@mango-solutions>

#### Examples

```
## Not run:
   dispersion <- c(.376,.253,.360,.333,.360,.600,.397,.396,.578,.775) / 1000
   sigma <- BLCOP:::.symmetricMatrix(dispersion, dim = 4)
   caps <- rep(1/4, 4)
   mu <-2.5 * sigmadim(mu) <- NULL
   marketDistribution \leq mvdistribution("mt", mean = mu, S = sigma, df = 5)
 pick <- matrix(0, ncol = 4, nrow = 1, dimnames = list(NULL, c("SP", "FTSE", "CAC", "DAX")))
   pick[1,4] <- 1
   vdist \le list(distribution("unif", min = -0.02, max = 0))
   views <- COPViews(pick, vdist, 0.2, c("SP", "FTSE", "CAC", "DAX"))
   posterior <- COPPosterior(marketDistribution, views)
```

```
densityPlots(posterior, 4)
```
<span id="page-14-0"></span>## End(Not run)

# Distribution class constructors

*Constructors for distribution and mvdistribution class objects*

#### <span id="page-14-1"></span>Description

These functions create objects of class distribution and mvdistribution

#### Usage

```
mvdistribution(RName, ...)
distribution(RName, ...)
```
#### Arguments

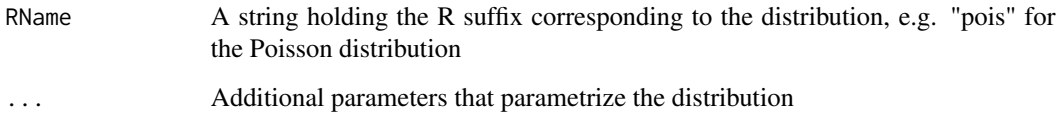

#### Details

In general any distribution with a corresponding sampling function can be used. This function should have the name given in RName but preceded with an "r", e.g. rnorm for the normal distribution. When the constructors are called, they check that the given sampling function exists and that it takes the arguments that were passed in the ....

# Value

An object of class distribution or mvdistribution.

#### Author(s)

Francisco Gochez <fgochez@mango-solutions.com>

# See Also

[sampleFrom](#page-25-1)

# Examples

```
## Not run:
    # create a uniform distribution object and sample from it
   myUnif \le distribution("unif", min = -0.1, max = 0.1)
   hist(sampleFrom(myUnif, 1000))
   mvNormal \leq mvdistribution("mnorm", mean = c(1, 5), varcov = diag(c(2, 0.1)))
   x <- sampleFrom(mvNormal, 1000)
   plot(x[,1] \sim x[,2])## End(Not run)
```
<span id="page-15-1"></span>distribution-class *Class "distribution"*

# Description

A class that describes univariate distributions

#### Objects from the Class

Objects can be created by calls of the form new("distribution",...). There is also a constructor which is also named [distribution](#page-14-1).

### **Slots**

RName: Object of class "character". This is the R "suffix" of the distirbution.

parameters: Object of class "numeric". A named numeric vector that holds the parameters of the distribution

#### Author(s)

Francisco Gochez <fgochez@mango-solutions.com>

# See Also

[distribution](#page-14-1), [mvdistribution](#page-18-1), [mvdistribution](#page-14-1)

#### Examples

showClass("distribution")

<span id="page-15-0"></span>

<span id="page-16-0"></span>

These functions are not intended to be called directly by the user but exist to allow third party optimizer routines to access prior and posterior estimators calculated as part of the portfolio optimisation.

# Usage

```
getPriorEstim(x, spec=NULL, ...)
getPosteriorEstim(x, spec=NULL, ...)
```
# Arguments

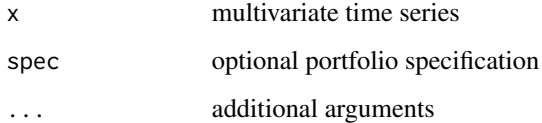

#### Value

A list with 2 elements:

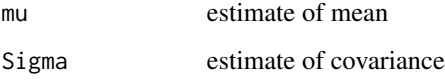

# Author(s)

Richard Chandler-Mant <rchandler-mant@mango-solutions.com>

Extractors *Extract various fields of view or posterior objects*

# Description

A collection of functions to extract several fields of BLViews, COPViews, COPPosterior and BLPosterior objects.

# Usage

```
assetSet(views)
viewMatrix(views, dropZeroColumns = TRUE)
PMatrix(views)
confidences(views)
posteriorMeanCov(posterior)
posteriorSimulations(posterior)
numSimulations(posterior)
priorViews(posterior)
```
# Arguments

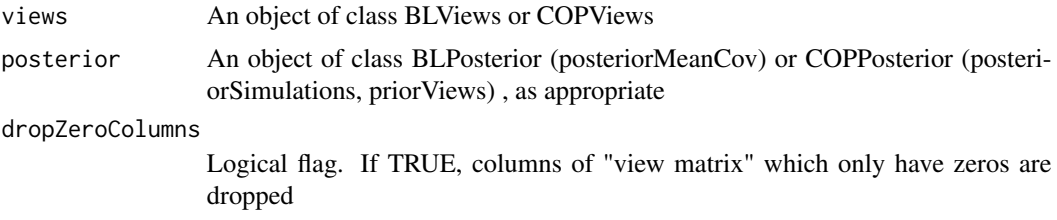

# Value

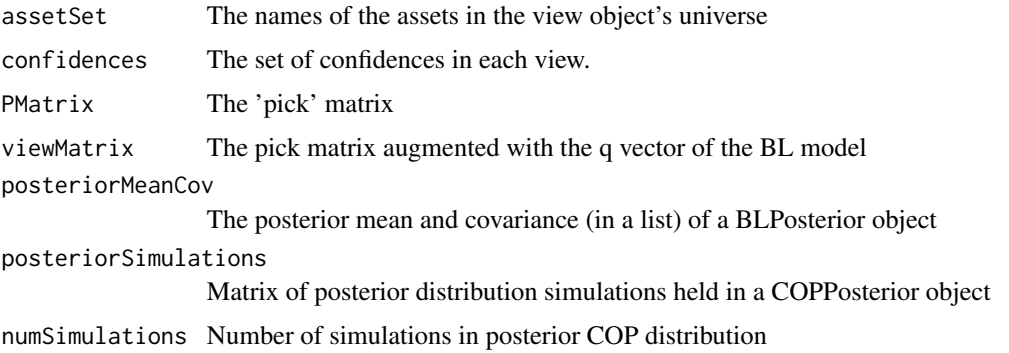

# Author(s)

Francisco Gochez <fgochez@mango-solutions.com>

# Examples

```
pick <- matrix(0, ncol = 4, nrow = 1, dimnames = list(NULL, c("SP", "FTSE", "CAC", "DAX")))
 pick[1,4] <- 1
 vdist \leftarrow list(distribution("unif", min = -0.02, max = 0))
 views <- COPViews(pick, vdist, 0.2, c("SP", "FTSE", "CAC", "DAX"))
 assetSet(views)
 confidences(views)
 PMatrix(views)
```
<span id="page-18-1"></span><span id="page-18-0"></span>mvdistribution-class *Class "mvdistribution"*

#### Description

A class that describes multivariate distributions

#### Objects from the Class

Objects can be created by calls of the form new("distribution",...). There is also a constructor which is also named [mvdistribution](#page-14-1).

#### **Slots**

RName: Object of class "character". This is the R "suffix" of the distirbution. parameters: A named list of parameters that characterize the distribution

#### Author(s)

Francisco Gochez <fgochez@mango-solutions.com>

# See Also

[distribution](#page-14-1), [mvdistribution](#page-14-1), [distribution-class](#page-15-1)

#### Examples

showClass("mvdistribution")

optimalPortfolios *Calculates optimal portfolios under prior and posterior distributions*

# **Description**

These are wrapper functions that calculate optimal portfolios under the prior and posterior return distributions. optimalPortfolios works with a user-supplied optimization function, though simple Markowitz minimum-risk optimization is done with solve.QP from quadprog if none is supplied. optimalPortfolios.fPort is a generic utility function which calculates optimal portfolios using routines from the fPortfolio package.

# Usage

```
optimalPortfolios(result, optimizer = .optimalWeights.simpleMV, ..., doPlot = TRUE,
                  beside = TRUE)
optimalPortfolios.fPort(result, spec = NULL, constraints = "LongOnly",
                        optimizer = "minriskPortfolio", inputData = NULL,
                        numSimulations = BLCOPOptions("numSimulations"))
```
#### **Arguments**

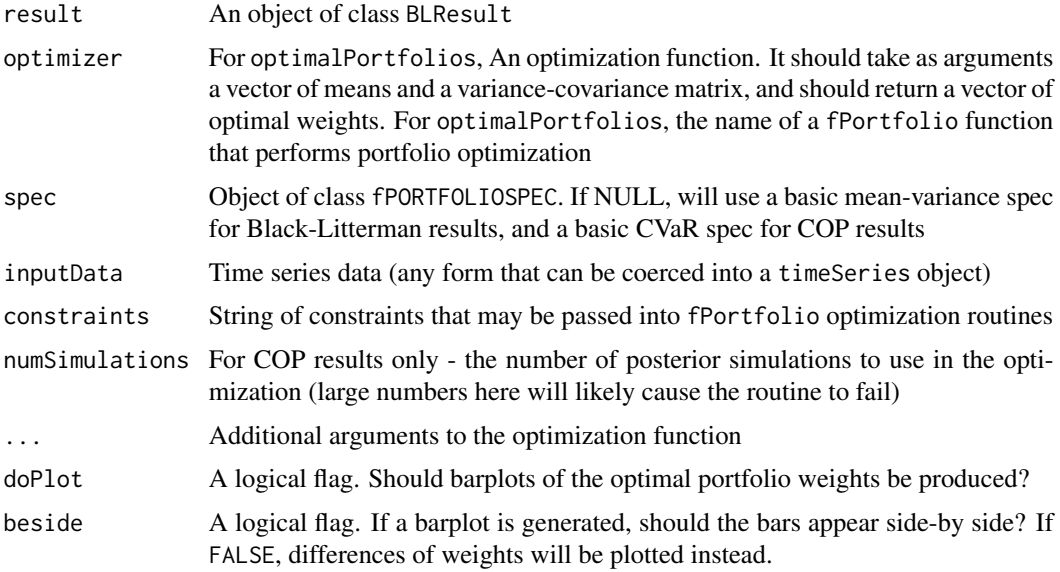

# Details

By default, optimizer is a simple function that performs Markowitz optimization via solve.QP. In addition to a mean and variance, it takes an optional constraints parameter that if supplied should hold a named list with all of the parameters that solve.QP takes.

# Value

optimalPortfolios will return a list with the following items:

priorPFolioWeights

The optimal weights under the prior distribution

postPFolioWeights

The optimal weights under the posterior distribution

optimalPortfolios.fPort will return a similar list with 2 elements of class fPORTFOLIO.

# **Note**

It is expected that optimalPortfolios will be deprecated in future releases in favour of optimalPortfolios.fPort.

# Author(s)

Francisco Gochez <fgochez@mango-solutions.com>

#### References

Wuertz, D., Chalabi, Y., Chen W., Ellis A. (2009); Portfolio Optimization with R/Rmetrics, Rmetrics eBook, Rmetrics Association and Finance Online, Zurich.

#### <span id="page-20-0"></span>posteriorEst 21

#### Examples

```
## Not run:
    entries <- c(0.001005,0.001328,-0.000579,-0.000675,0.000121,0.000128,
                    -0.000445, -0.000437, 0.001328,0.007277,-0.001307,-0.000610,
                    -0.002237,-0.000989,0.001442,-0.001535, -0.000579,-0.001307,
                    0.059852,0.027588,0.063497,0.023036,0.032967,0.048039,-0.000675,
                    -0.000610,0.027588,0.029609,0.026572,0.021465,0.020697,0.029854,
                    0.000121,-0.002237,0.063497,0.026572,0.102488,0.042744,0.039943,
                    0.065994 ,0.000128,-0.000989,0.023036,0.021465,0.042744,0.032056,
                    0.019881,0.032235 ,-0.000445,0.001442,0.032967,0.020697,0.039943,
                    0.019881,0.028355,0.035064 ,-0.000437,-0.001535,0.048039,0.029854,
                    0.065994,0.032235,0.035064,0.079958 )
    varcov \leq matrix(entries, ncol = 8, nrow = 8)
   mu <- c(0.08, 0.67,6.41, 4.08, 7.43, 3.70, 4.80, 6.60) / 100
   pick \le matrix(0, ncol = 8, nrow = 3, dimnames = list(NULL, letters[1:8]))
   pick[1,7] <- 1
   pick[2,1] <- -1; pick[2,2] <- 1
   pick[3, 3:6] <- c(0.9, -0.9, .1, -.1)
   confidences <- 1 / c(0.00709, 0.000141, 0.000866)
    views <- BLViews(pick, c(0.0525, 0.0025, 0.02), confidences, letters[1:8])
    posterior <- posteriorEst(views, tau = 0.025, mu, varcov )
    optimalPortfolios(posterior, doPlot = TRUE)
    optimalPortfolios.fPort(posterior, optimizer = "tangencyPortfolio")
   # An example based on one found in "Beyond Black-Litterman:Views on Non-normal Markets"
        dispersion <- c(.376,.253,.360,.333,.360,.600,.397,.396,.578,.775) / 1000
        sigma <- BLCOP:::.symmetricMatrix(dispersion, dim = 4)
        caps \leq rep(1/4, 4)
       mu <-2.5* sigma
       dim(mu) <- NULL
        marketDistribution \leq mvdistribution("mt", mean = mu, S = sigma, df = 5)
     pick <- matrix(0, ncol = 4, nrow = 1, dimnames = list(NULL, c("SP", "FTSE", "CAC", "DAX")))
        pick[1,4] <- 1
        vdist \leftarrow list(distribution("unif", min = -0.02, max = 0))
        views <- COPViews(pick, vdist, 0.2, c("SP", "FTSE", "CAC", "DAX"))
        posterior <- COPPosterior(marketDistribution, views)
       optimalPortfolios.fPort(myPosterior, spec = NULL, optimizer = "minriskPortfolio",
                        inputData = NULL, numSimulations = 100 )
## End(Not run)
```
posteriorEst *This function performs the "core" calculation of the Black-Litterman model.*

<span id="page-21-0"></span>This function performs the "core" calculation of the Black-Litterman model.

#### Usage

```
posteriorEst(views, mu, tau = 0.5, sigma, kappa = 0)
```
# Arguments

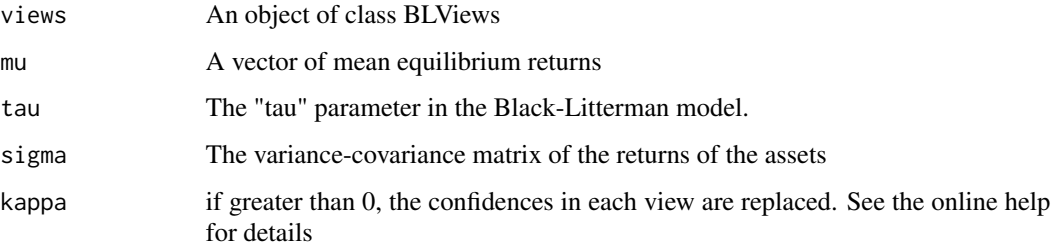

#### Value

An object of class BLResult holding the updated Black-Litterman posterior

# Author(s)

Francisco

posteriorFeasibility *Calculate the "feasibility" of the (Black-Litterman) posterior mean*

#### Description

Attilio Meucci and Gianluca Fusai have suggested using the Mahalanobis distance to assess the feasibility of a set of Black-Litterman views. This function calculates this distance, along with a "feasibility" measure based on this distance and the sensitivity of the measure to changes in the "q" vector.

# Usage

```
posteriorFeasibility(result)
```
#### Arguments

result An object of class BLResult

#### <span id="page-22-0"></span>Replacer functions 23

#### Details

The feasibility measure proposed by Meucci and Fusai (see the references below) is  $1 - F(m)$ , where m is the Mahalanobis distance from from the prior mean calculated with respect to the prior distribution. F is the chi-squared CDF of n-degrees of freedom, where n is the number assets in one's universe. It should be noted that in Meucci and Fusai's paper, a version of Black-Litterman is used in which the tau parameter is always set to 1.

#### Value

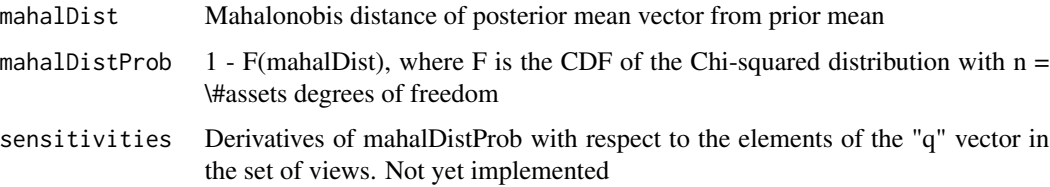

#### Warning

It is not clear that the results produced by this routine are entirely sensible, though the calculation is very straightforward and seems to match the one discussed in the source paper. Use with caution.

#### Author(s)

Francisco Gochez <fgochez@mango-solutions.com>

#### References

Fusai, Gianluca and Meucci, Attilio. "Assessing Views", 2002. http://www.symmys.com/AttilioMeucci/Research/PublFinan

#### Examples

```
pickMatrix <- matrix(c(rep(1/2, 2), -1, rep(0, 3)), nrow = 1, ncol = 6)
views \leq BLViews(P = pickMatrix, q = 0.08, confidences = 100,
             assetNames = colnames(monthlyReturns))
marketPosterior <- BLPosterior(monthlyReturns, views, marketIndex = sp500Returns,
    riskFree = US13wTB)
posteriorFeasibility(marketPosterior)
```
Replacer functions *Various functions for modifying fields of view objects*

#### Description

These functions allow for direct replacement of fields of view objects such as the pick matrix and vector of confidences.

#### Usage

```
PMatrix(views) <- value
confidences(views) <- value
qv(views) <- value
```
# Arguments

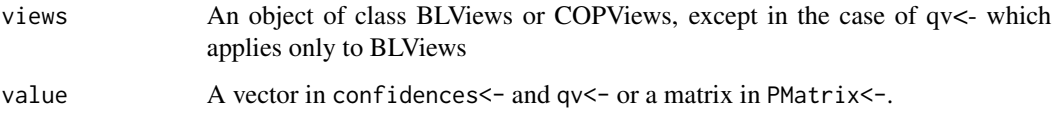

# Value

The object is modified directly

#### Author(s)

Francisco Gochez <fgochez@mango-solutions.com>

#### Examples

```
## example from Thomas M. Idzorek's paper "A STEP-BY-STEP GUIDE TO THE BLACK-LITTERMAN MODEL"
x <- c(0.001005,0.001328,-0.000579,-0.000675,0.000121,0.000128,-0.000445,-0.000437,
     0.001328,0.007277,-0.001307,-0.000610,-0.002237,-0.000989,0.001442,-0.001535 ,
     -0.000579,-0.001307,0.059852,0.027588,0.063497,0.023036,0.032967,0.048039 ,
    -0.000675,-0.000610,0.027588,0.029609,0.026572,0.021465,0.020697,0.029854 ,
     0.000121,-0.002237,0.063497,0.026572,0.102488,0.042744,0.039943,0.065994,
     0.000128,-0.000989,0.023036,0.021465,0.042744,0.032056,0.019881,0.032235 ,
    -0.000445,0.001442,0.032967,0.020697,0.039943,0.019881,0.028355,0.035064 ,
    -0.000437,-0.001535,0.048039,0.029854,0.065994,0.032235,0.035064,0.079958 )
   varCov \leq matrix(x, ncol = 8, nrow = 8)
   mu <- c(0.08, 0.67,6.41, 4.08, 7.43, 3.70, 4.80, 6.60) / 100
   pick \le matrix(0, ncol = 8, nrow = 3, dimnames = list(NULL, letters[1:8]))
   pick[1,7] <- 1
   pick[2,1] <- -1; pick[2,2] <- 1
   pick[3, 3:6] <- c(0.9, -0.9, .1, -.1)
   confidences <- 1 / c(0.000709, 0.000141, 0.000866)
   myViews <- BLViews(pick, c(0.0525, 0.0025, 0.02), confidences, letters[1:8])
   myPosterior <- posteriorEst(myViews, tau = 0.025, mu, varCov )
   myPosterior
    # increase confidences
    confidences(myViews) <- 1 / c(0.0001, 0.0001, 0.0005)
    myPosterior2 <- posteriorEst(myViews, tau = 0.025, mu, varCov )
   myPosterior2
```
<span id="page-24-0"></span>

Uses the RUnit package to execute a series of unit tests.

# Usage

```
runBLCOPTests(testPath = BLCOPOptions("unitTestPath"), protocolFile = "BLCOPTests.html",
    writeProtocol = FALSE)
```
# Arguments

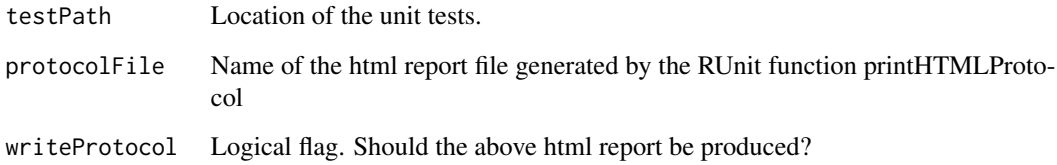

# Value

The summary of an object returned by RUnit's runTestSuite

# Warning

These unit tests are in need of additional test cases, and should not be regarded as exhaustive in their current state.

# Author(s)

Francisco Gochez <fgochez@mango-solutions.com>

# Examples

```
## Not run:
    runBLCOPTests()
```
## End(Not run)

<span id="page-25-1"></span><span id="page-25-0"></span>

Generates samples from a distribution held by an object of class distribution or mvdistribution. Intended mainly for internal use.

# Usage

sampleFrom(dstn, n = 1)

# Arguments

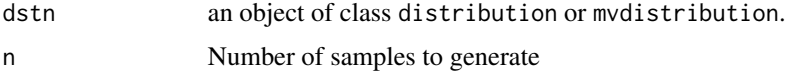

# Value

A vector or matrix of samples.

# Author(s)

Francisco Gochez <fgochez@mango-solutions.com>

#### Examples

```
x <- distribution("pois", lambda = 5)
hist(sampleFrom(x, 1000), col = "blue", prob = TRUE)
```
sp500Returns *S\&P500 Returns*

#### Description

Monthly returns of the S&P 500 index for the period 2/2/1998 through 1/12/2003

# Usage

sp500Returns

# Format

A matrix with 1 column and 71 rows.

#### <span id="page-26-0"></span> $US13wTB$  27

# Examples

ts.plot(sp500Returns)

US13wTB *Risk free rate of return*

# Description

The monthly rate of return of the US 13 week Treasury Bill for the period 30/1/1998 through 30/11/2003.

# Usage

US13wTB

# Format

A one-column matrix with 71 rows.

# Examples

ts.plot(US13wTB)

# <span id="page-27-0"></span>Index

∗ IO Construct views, [8](#page-7-0) ∗ classes BLResult-class, [4](#page-3-0) BLViews-class, [5](#page-4-0) COPResult-class, [11](#page-10-0) COPViews-class, [12](#page-11-0) distribution-class, [16](#page-15-0) mvdistribution-class, [19](#page-18-0) ∗ datagen Build Views, [6](#page-5-0) ∗ datasets BLCOP data sets, [2](#page-1-0) sp500Returns, [26](#page-25-0) US13wTB, [27](#page-26-0) ∗ debugging runBLCOPTests, [25](#page-24-0) ∗ distribution Distribution class constructors, [15](#page-14-0) sampleFrom, [26](#page-25-0) ∗ hplot densityPlots, [14](#page-13-0) ∗ manip Build Views, [6](#page-5-0) deleteViews, [13](#page-12-0) Replacer functions, [23](#page-22-0) ∗ math CAPMList, [7](#page-6-0) COPPosterior, [10](#page-9-0) posteriorFeasibility, [22](#page-21-0) ∗ methods Estimators, [17](#page-16-0) ∗ misc BLCOPOptions, [3](#page-2-0) runBLCOPTests, [25](#page-24-0) ∗ utilities CAPMList, [7](#page-6-0) Extractors, [17](#page-16-0) optimalPortfolios, [19](#page-18-0)

Replacer functions, [23](#page-22-0) sampleFrom, [26](#page-25-0) addBLViews, *[9](#page-8-0)* addBLViews *(*Build Views*)*, [6](#page-5-0) addCOPViews, *[9](#page-8-0)*, *[12](#page-11-0)* addCOPViews *(*Build Views*)*, [6](#page-5-0) assetSet *(*Extractors*)*, [17](#page-16-0) BLCOP data sets, [2](#page-1-0) BLCOPOptions, [3](#page-2-0) BLPosterior, [4,](#page-3-0) *[10](#page-9-0)* BLResult-class, [4](#page-3-0) BLViews, *[9](#page-8-0)*, *[12](#page-11-0)* BLViews *(*Build Views*)*, [6](#page-5-0) BLViews-class, [5](#page-4-0) Build Views, [6](#page-5-0) CAPMList, [7](#page-6-0) confidences *(*Extractors*)*, [17](#page-16-0) confidences<- *(*Replacer functions*)*, [23](#page-22-0) Construct views, [8](#page-7-0) COPPosterior, [10,](#page-9-0) *[11,](#page-10-0) [12](#page-11-0)* COPResult-class, [11](#page-10-0) COPViews, *[9](#page-8-0)*, *[12](#page-11-0)* COPViews *(*Build Views*)*, [6](#page-5-0) COPViews-class, [12](#page-11-0) createBLViews, *[7](#page-6-0)* createBLViews *(*Construct views*)*, [8](#page-7-0) createCOPViews, *[12](#page-11-0)* createCOPViews *(*Construct views*)*, [8](#page-7-0) deleteViews, [13](#page-12-0) deleteViews,BLViews-method *(*BLViews-class*)*, [5](#page-4-0) deleteViews,COPViews-method *(*COPViews-class*)*, [12](#page-11-0) densityPlots, [14](#page-13-0) densityPlots,BLResult-method

*(*BLResult-class*)*, [4](#page-3-0)

#### INDEX 29

densityPlots,COPResult-method *(*COPResult-class*)*, [11](#page-10-0) densityPlots.BLResult *(*BLResult-class*)*,  $\Delta$ densityPlots.COPResult *(*COPResult-class*)*, [11](#page-10-0) distribution, *[16](#page-15-0)*, *[19](#page-18-0)* distribution *(*Distribution class constructors*)*, [15](#page-14-0) Distribution class constructors, [15](#page-14-0) distribution-class, [16](#page-15-0) Estimators, [17](#page-16-0) Extractors, [17](#page-16-0) getPosteriorEstim *(*Estimators*)*, [17](#page-16-0) getPriorEstim *(*Estimators*)*, [17](#page-16-0) monthlyReturns *(*BLCOP data sets*)*, [2](#page-1-0) mvdistribution, *[16](#page-15-0)*, *[19](#page-18-0)* mvdistribution *(*Distribution class constructors*)*, [15](#page-14-0) mvdistribution-class, [19](#page-18-0) newPMatrix *(*Build Views*)*, [6](#page-5-0) numSimulations *(*Extractors*)*, [17](#page-16-0) optimalPortfolios, [19](#page-18-0) optimalPortfolios.fPort,BLResult-method *(*BLResult-class*)*, [4](#page-3-0) optimalPortfolios.fPort,COPResult-method *(*COPResult-class*)*, [11](#page-10-0) optimalPortfolios.fPort.BL *(*BLResult-class*)*, [4](#page-3-0) optimalPortfolios.fPort.COP *(*COPResult-class*)*, [11](#page-10-0) PMatrix *(*Extractors*)*, [17](#page-16-0) PMatrix<- *(*Replacer functions*)*, [23](#page-22-0) posteriorEst, [21](#page-20-0) posteriorFeasibility, [22](#page-21-0) posteriorMeanCov *(*Extractors*)*, [17](#page-16-0) posteriorSimulations *(*Extractors*)*, [17](#page-16-0) priorViews *(*Extractors*)*, [17](#page-16-0) qv<- *(*Replacer functions*)*, [23](#page-22-0)

Replacer functions, [23](#page-22-0) runBLCOPTests, [25](#page-24-0)

sampleFrom, *[15](#page-14-0)*, [26](#page-25-0)

show,BLResult-method *(*BLResult-class*)*, [4](#page-3-0) show,BLViews-method *(*BLViews-class*)*, [5](#page-4-0) show,COPResult-method *(*COPResult-class*)*, [11](#page-10-0) show,COPViews-method *(*COPViews-class*)*, [12](#page-11-0) show.COPResult *(*COPResult-class*)*, [11](#page-10-0) sp500Returns, [26](#page-25-0) updateBLViews, *[7](#page-6-0)*

updateBLViews *(*Construct views*)*, [8](#page-7-0) US13wTB, [27](#page-26-0)

viewMatrix *(*Extractors*)*, [17](#page-16-0)